## Pap2t Reset Factory Defaults >>>CLICK HERE<<<

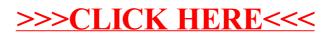